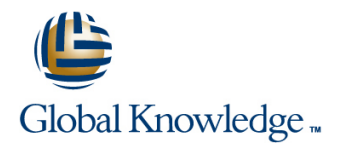

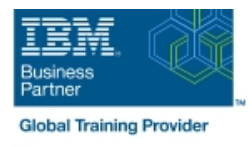

# **IBM SPSS Modeler Foundations (V18.2)**

### **Duration: 2 Days Course Code: 0A069G**

#### Overview:

This course provides the foundations of using IBM SPSS Modeler and introduces the participant to data science. The principles and practice of data science are illustrated using the CRISP-DM methodology. The course provides training in the basics of how to import, explore, and prepare data with IBM SPSS Modeler v18.2, and introduces the student to modeling.

#### Target Audience:

Data scientistsBusiness analystsClients who are new to IBM SPSS Modeler or want to find out more about using it

#### Objectives:

Please refer to course overview.

#### Prerequisites:

Knowledge of your business requirements

## Content:

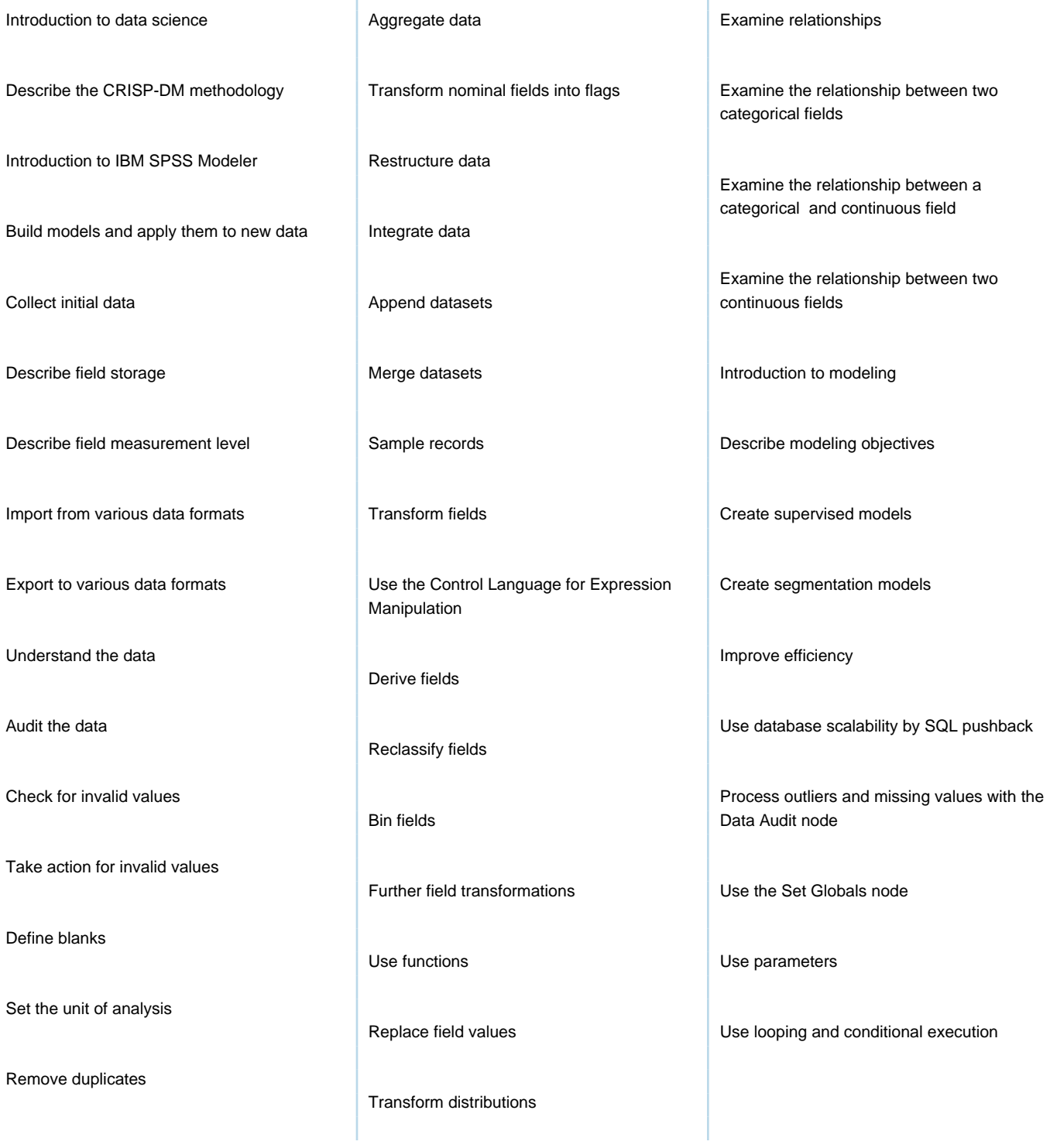

Ï

## Further Information:

For More information, or to book your course, please call us on Head Office 01189 123456 / Northern Office 0113 242 5931 info@globalknowledge.co.uk

[www.globalknowledge.com/en-gb/](http://www.globalknowledge.com/en-gb/)

Global Knowledge, Mulberry Business Park, Fishponds Road, Wokingham Berkshire RG41 2GY UK